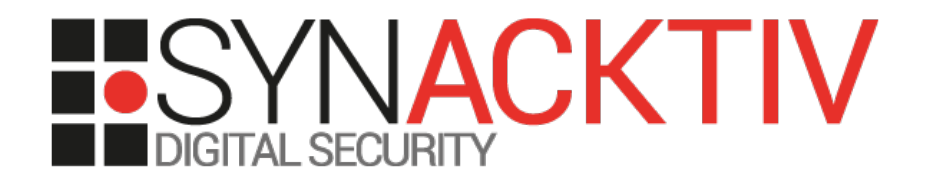

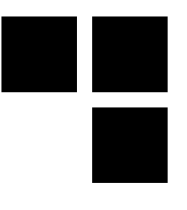

# TCP Fast Open

### Bypassing pigs/suricats like a synack<del>psh</del>tiv ninja

Presented in the 05/06/2014 During the SSTIC 2014 By Nicolas Collignon and Renaud Dubourguais

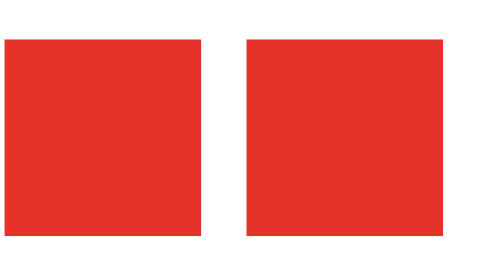

# Fixing TCP to help HTTP

#### **HTTP/1.0**

 $\blacksquare$  1 HTTP request = 1 TCP handshake

#### **HTTP/1.1**

- "Keep-Alive" HTTP header
- Multiple HTTP requests = 1 TCP handshake

### **YouTube**

- Still too slow!
- We need something else...

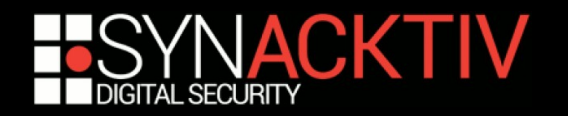

# TCP Fast Open

### **IETF draft**

- The aim is to speed up connections establishment
- **Allows data transmission in the TCP handshake**
- **Supported since Linux 3.6**
- Client-side TFO is enabled by default since Linux 3.13

### **Impacts on the socket API**

- Client-side: connect()  $\rightarrow$  sendto(MSG\_FASTOPEN)
- Server-side : setsockopt(TCP\_FASTOPEN)

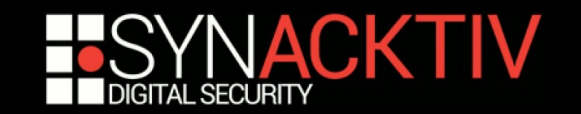

# TFO handshake

- **The first HTTP connection** requires a regular 3WHS with the TFO TCP option enabled
- **The server generates a TFO** cookie and send it to the client in the SYN-ACK
- Next, the client can send data during the following 3WHS

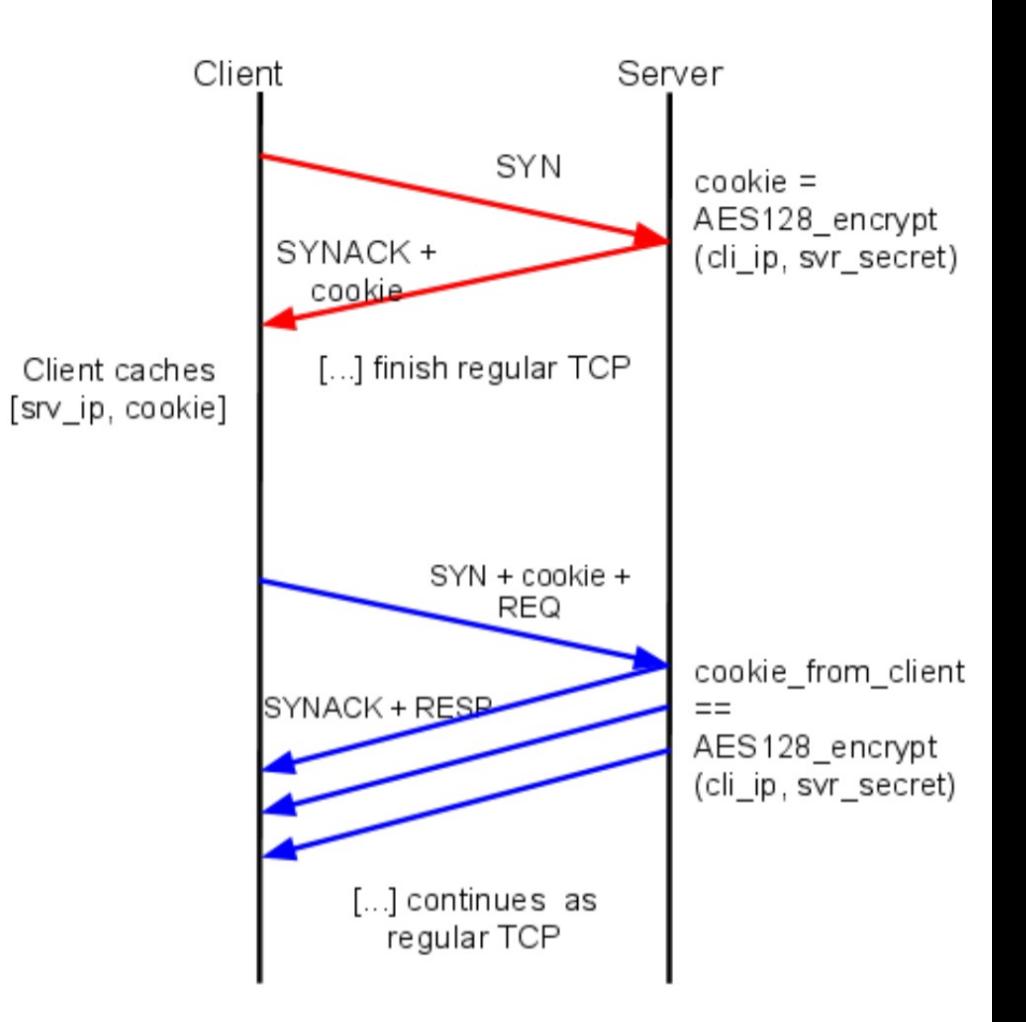

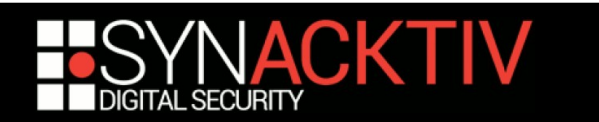

# TFO vs IDS

- Data is in the SYN packet
- **Intermediate devices don't care about TFO**

■ **IDS don't analyse data in SYN packets** 

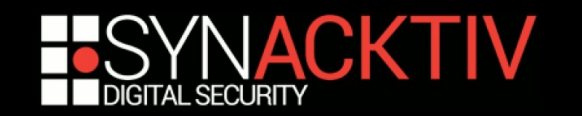

## Demo!

### **THEO VS SNORT = TFO wins TFO vs Suricata = TFO wins**

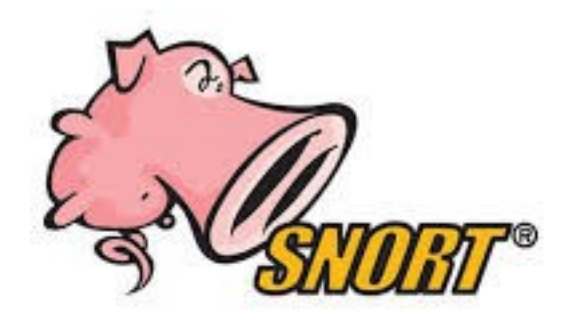

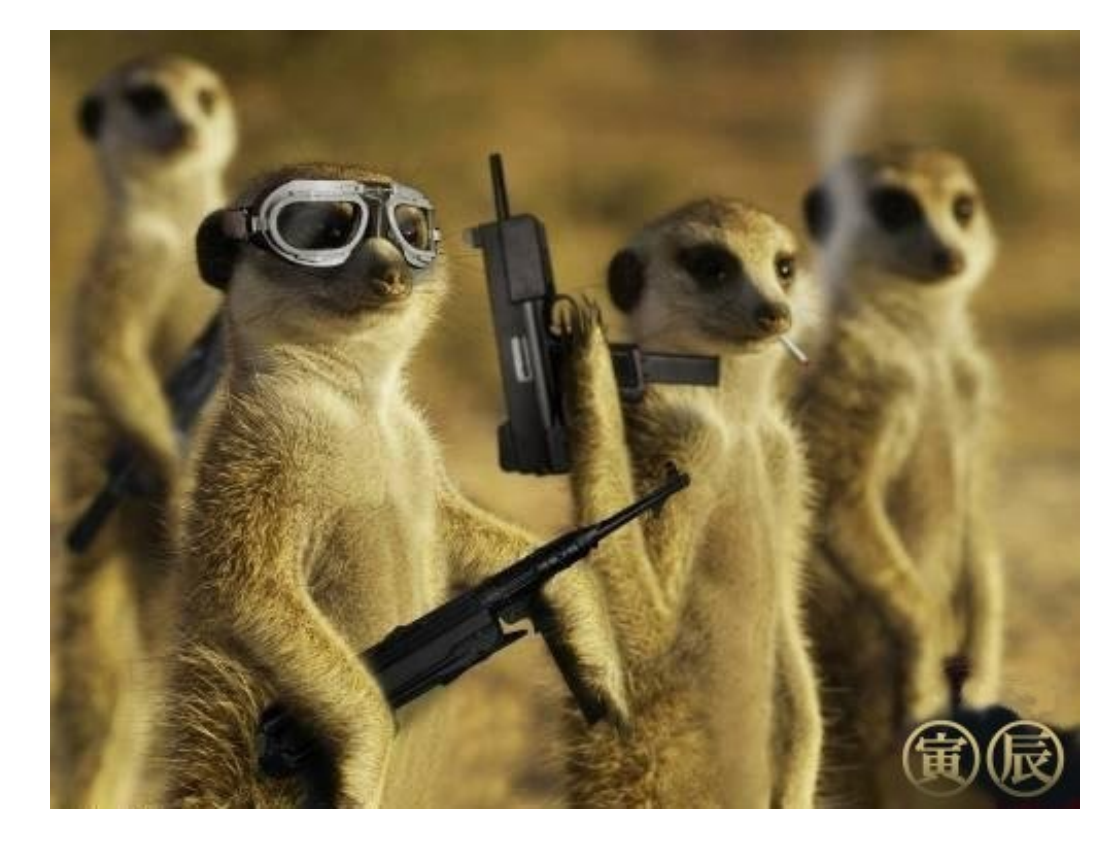

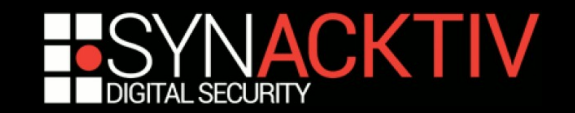